## <span id="page-0-0"></span>**Releases**

⊕

Version 000409 is the last BUFRDC full release. From this version on we will only release updated tables reflecting the latest changes in the WMO BUFR standard. We would recommend all users to consider migration to our new GRIB and BUFR encode/decoder [ecCodes](https://confluence.ecmwf.int/display/ECC)

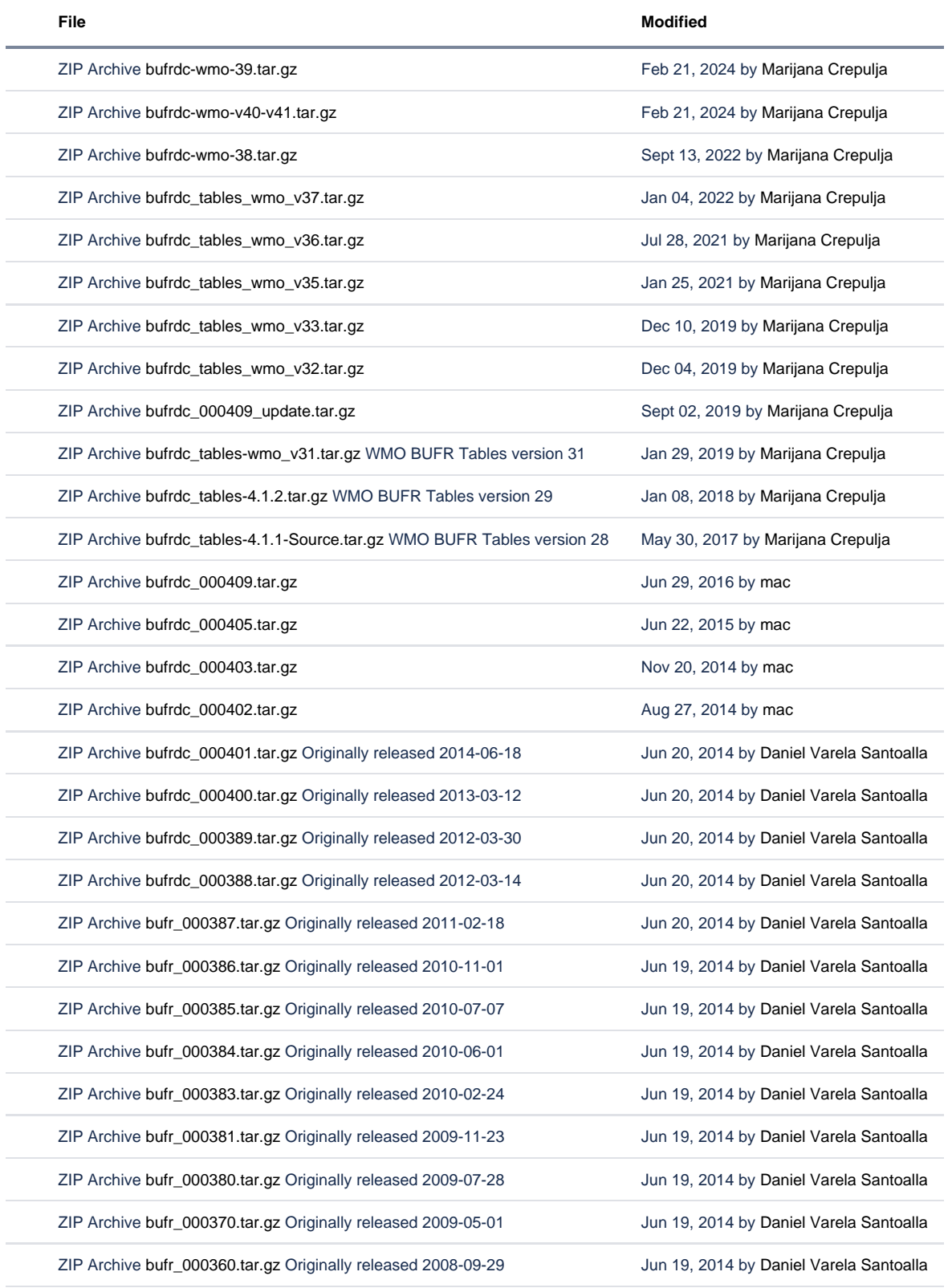

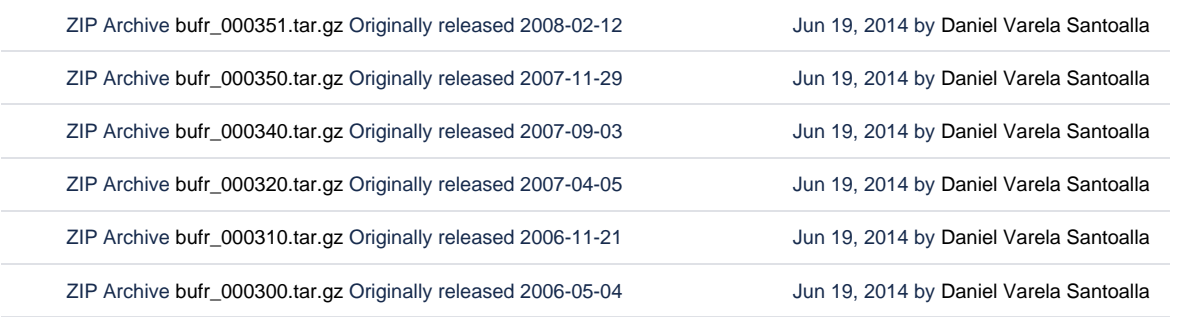

[Download All](https://confluence.ecmwf.int/pages/downloadallattachments.action?pageId=35752466)

BUFRDC library have been tested for different machine architectures that exist in ECMWF:

- Decalpha Compaq Fortran 90, C++ compilers
- Hppa HP Fortran and C compilers
- Linux The Portland Group compilers pgf90 and pgcc, Gnu project gcc, g77 compilers
- Rs6000 XL Fortran for AIX- C for AIX Compiler, Version 5
- Sgimips MIPSpro F77 compiler- MIPS C compiler
- Sun4 Forte Developer 7 Fortran 95 compiler SunOS/BSD Compatibility Package C compiler

It is possible to use other options for the compilation of source code versions than those which are offered. For example: modifying the configuration files; changing the level of optimisation; etc. The make utility can be used repeatedly. It will only cause the re-compilation of routines which have been modified since the previous make.

You can install BUFRDC library on Windows only if you have [Cygwin](http://www.cygwin.com) linux-like environment for Windows and [Gnu](http://www.gnu.org) compilers.

Installation is possible on Mac OS 10.1 onward using [Gnu](http://www.gnu.org) compilers.

The number of bits in the representation of real numbers can be chosen between 32bits and 64bits for all compilers apart from the Gnu compilers.

The library is static and its name follows the normal UNIX convention (it starts with lib and ends in .a), so the library can be specified in the compile/link command using the standard ld convention, for example:

```
f77 -o program program.f -lbufr
```
Packages contains example for the BUFR decoding and number of useful tools for conversion from BUFR to CREX and vice versa.

IF build\_library SCRIPT IS USED TO BUILD THE LIBRARY AND install SCRIPT TO INSTALL LIBRARY AND TABLES, IT IS NOT NECESSARY TO SET ENVIRONMENTAL VARIABLE BELOW THAT POINT TO THE TABLES!

After successfully installation the location of BUFR tables could be specified by putting the specification of the environment variables in your startup files(. profile, ...) to ensure you have access to the tables upon future logins. Thus:

Bourne or Korn shell

```
BUFR_TABLES = "chosen directory"/bufrtables/
export BUFR_TABLES
```
## C-shell

```
setenv BUFR_TABLES "chosen directory"/bufrtables/
```
## **Please note:**

**All software items above are available in the format "\* .tar.gz" ie gzipped and tarred source for use with Unix or Linux based systems.**